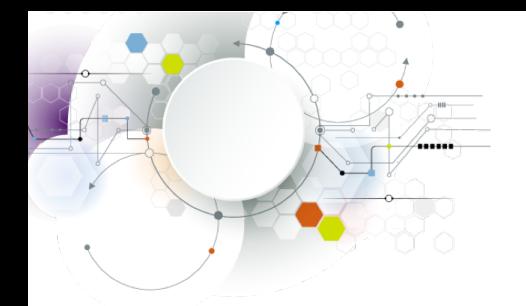

SDC F **STORAGE DEVELOPER CONFERENCE SNIA SANTA CLARA, 2017** 

# Windows Authentication With Multiple Domains and Forests

Stefan Metzmacher <metze@samba.org>

Samba Team / SerNet

2017-09-13

<span id="page-0-0"></span><https://samba.org/~metze/presentations/2017/SDC/>

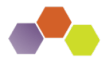

- $\blacktriangleright$  This is an update to my talk at [SambaXP.](https://sambaxp.org)
- $\blacktriangleright$  "The Important Details Of Windows Authentication"
- Please have a look at the slides:
- $\blacktriangleright$  https://samba.org/~metze/presentations/2017/SambaXP/
- $\triangleright$  An audio recording is also available here:
- $\triangleright$  https://sambaxp.org/archive\_[data/SambaXP2017-AUDIO/Day3/Track2/](https://sambaxp.org/archive_data/SambaXP2017-AUDIO/Day3/Track2/)

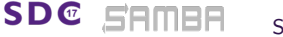

Stefan Metzmacher [Windows Trusts](#page-0-0) (2/34)

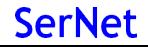

#### **Topics**

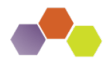

**SerNet** 

- $\triangleright$  Windows Domains, Forests and Trusts
- $\triangleright$  Netlogon Secure Channel
- $\blacktriangleright$  Authentication Protocols
- $\blacktriangleright$  Authorization Token/S4U2Self
- $\triangleright$  Selective Authentication/Restrict NTLM
- **New Kerberos Features**
- $\blacktriangleright$  Trust Routing Table
- $\blacktriangleright$  Improvements in Samba
- $\blacktriangleright$  Further Authentication Topics
- $\blacktriangleright$  Questions?
- $\blacktriangleright$  Useful links

**SDC** 

Trust Types and Directions (low level)

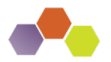

 $\blacktriangleright$  Trust Types (only relevant ones):

- **LSA\_TRUST\_TYPE\_DOWNLEVEL (NT4)**
- **LSA\_TRUST\_TYPE\_UPLEVEL (AD)**
- Trust Directions:
	- **ISA TRUST DIRECTION INBOUND**
	- ► LSA\_TRUST\_DIRECTION\_OUTBOUND (like on a domain member)
- $\blacktriangleright$  For further details see my SambaXP talk.

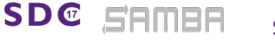

Stefan Metzmacher [Windows Trusts](#page-0-0) (4/34)

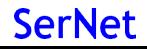

#### Trust Attributes (low level)

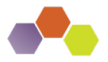

**SerNet** 

The content of the trustAttributes attribute in Samba:

```
typedef [public, bitmap32bit] bitmap {
  LSA_TRUST_ATTRIBUTE_NON_TRANSITIVE = 0x00000001,<br>LSA TRUST ATTRIBUTE UPLEVEL ONLY = 0x00000002.= 0x00000002, /* only kerberos */
   LSA_TRUST_ATTRIBUTE_QUARANTINED_DOMAIN = 0x00000004,<br>LSA_TRUST_ATTRIBUTE_FOREST_TRANSITIVE = 0x00000008,
                                                               = 0x00000008, /* cross forest trust */<br>= 0x000000010, /* selective auth */
  LSA_TRUST_ATTRIBUTE_CROSS_ORGANIZATION<br>LSA TRUST ATTRIBUTE WITHIN FOREST
                                                               = 0 \times 000000020, /* transitive by default */<br>= 0 \times 000000040.
  LSA_TRUST_ATTRIBUTE_TREAT_AS_EXTERNAL
  LSA_TRUST_ATTRIBUTE_USES_RC4_ENCRYPTION = 0x00000080
  // TODO LSA_TRUST_ATTRIBUTE_CROSS_ORGANIZATION_NO_TGT_DELEGATION = 0x00000200<br>// TODO ISA TRUST ATTRIBUTE PIM TRUST = 0x00000400
   // TODO LSA TRUST ATTRIBUTE PIM TRUST
} lsa_TrustAttributes ;
```
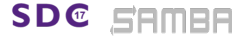

Stefan Metzmacher [Windows Trusts](#page-0-0) (5/34)

#### Trust Types (high level, Part 1)

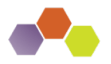

- ▶ Workstation (Domain Member) Trust
- $\blacktriangleright$  External Domain Trust
- $\blacktriangleright$  Forest Trust

**SD**<sup>®</sup>

- ▶ Parent Child Trusts (Within Forest)
- ▶ Tree Root Trusts (Within Forest)
- $\triangleright$  Shortcut Trust (Within Forest)
- $\blacktriangleright$  For further details see my SambaXP talk.

Stefan Metzmacher [Windows Trusts](#page-0-0) (6/34)

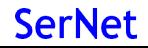

# Layout of an Active Directory Forest (with multiple Trees)

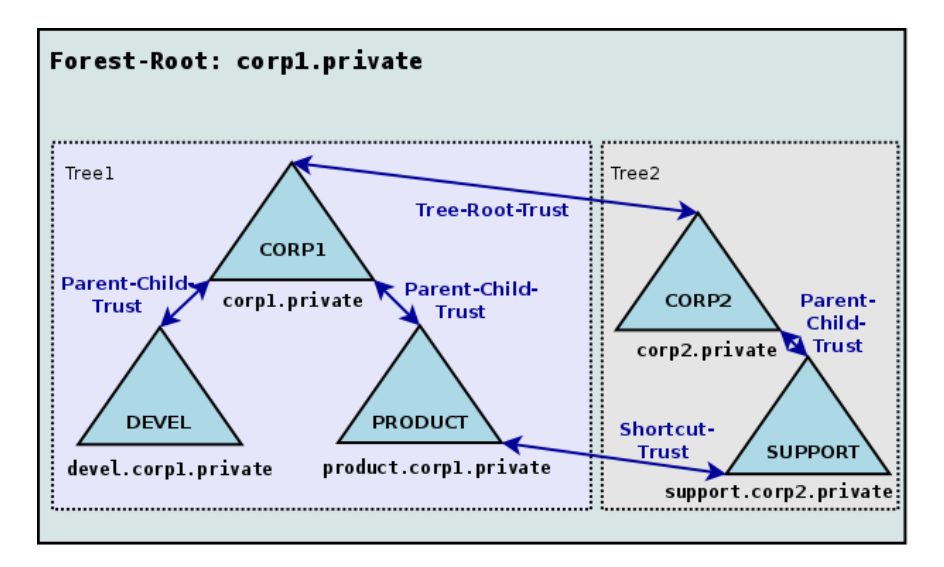

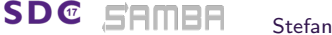

Stefan Metzmacher [Windows Trusts](#page-0-0) (7/34)

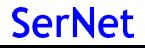

## Forest Information (with multiple Trees)

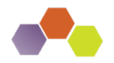

- ▶ TOP\_LEVEL\_NAME: corp1.private
- TOP\_LEVEL\_NAME: corp2.private
- DOMAIN\_INFO: CORP1; corp1.private; S-1-5-21-77-88-11
- DOMAIN\_INFO: DEVEL; devel.corp1.private; S-1-5-21-77-88-22
- ▶ DOMAIN\_INFO: PRODUCT; product.corp1.private; S-1-5-21-99-88-33
- DOMAIN\_INFO: CORP2; corp2.private; S-1-5-21-99-88-44
- DOMAIN\_INFO: SUPPORT; support.corp2.private; S-1-5-21-99-88-55

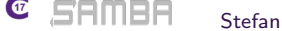

Stefan Metzmacher [Windows Trusts](#page-0-0) (8/34)

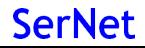

#### Netlogon Secure Schannel

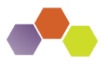

**SerNet** 

- ▶ Having an LSA\_TRUST\_DIRECTION\_OUTBOUND Trust:
	- $\triangleright$  Means the "trusting" workstation/domain can establish a Netlogon Secure Channel to DCs of the "trusted" domain using the computer/trust account.
	- $\triangleright$  The NETLOGON protocol is bases on DCERPC, see [\[MS-NRPC\].](https://msdn.microsoft.com/en-us/library/cc237008.aspx)
- $\triangleright$  Authentication verification uses NETLOGON:
	- $\triangleright$  netr\_LogonSamLogon[WithFlags, Ex]() is typically used to verify NTLMSSP authentication.
	- $\triangleright$  But it's not limited to NTLMSSP, e.g. Kerberos PAC-Validation.
- $\triangleright$  Forest Trust Information is available via NETLOGON:
	- $\triangleright$  netr\_GetForestTrustInformation() is used to get the details
- $\blacktriangleright$  For further details see my SambaXP talk.

**SDC** 

## SPNEGO Authentication example

**SDC** 

SAMBA

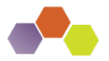

**SerNet** 

 $\triangleright$  All application protocols used in active directory domains use SPNEGO [\(RFC 4178,](https://www.rfc-editor.org/info/rfc4178) [\[MS-SPNG\]\)](https://msdn.microsoft.com/en-us/library/cc247021.aspx) in order to negotiate between NTLMSSP [\(\[MS-NLMP\]\)](https://msdn.microsoft.com/en-us/library/cc236621.aspx) or Kerberos [\(RFC 4120,](https://www.rfc-editor.org/info/rfc4120) [\[MS-KILE\]\)](https://msdn.microsoft.com/en-us/library/cc233855.aspx)

```
▼ SMB2 (Server Message Block Protocol version 2)
  SMB2 Header
  ▼ Session Setup Request (0x01)
     StructureSize: 0x0019
    \blacktriangleright Flags: 0
     Security mode: 0x02, Signing required
    ▶ Capabilities: 0x00000001, DFS
      Channel: None (0x00000000)
      Previous Session Id: 0x00000000000000000
    ▼ Security Blob: 60820c9306062b0601050502a0820c8730820c83a0243022...
         Offset: 0x00000058
         Length: 3223
       ▼ GSS-API Generic Security Service Application Program Interface
            OID: 1.3.6.1.5.5.2 (SPNEGO - Simple Protected Negotiation)
          ▼ Simple Protected Negotiation
            ▼ negTokenInit
               ▼ mechTypes: 3 items
                    MechType: 1.2.840.48018.1.2.2 (MS KRB5 - Microsoft Kerberos 5)
                    MechType: 1.2.840.113554.1.2.2 (KRB5 - Kerberos 5)
                    MechType: 1.3.6.1.4.1.311.2.2.10 (NTLMSSP - Microsoft NTLM Security Support Provider)
                 mechToken: 60820c5106092a864886f71201020201006e820c4030820c...
               > krb5_blob: 60820c5106092a864886f71201020201006e820c4030820c...
```
Stefan Metzmacher [Windows Trusts](#page-0-0) (10/34)

## Kerberos Network Traffic With Trusts

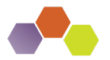

**SerNet** 

- ▶ Client (administrator@W2012R2-L4.BASE) (HW 00:00:00:09:00:01)
- ▶ DC in Client-Domain (W2012R2-L4.BASE) (HW 00:00:00:09:01:83)
- ▶ Forest-Trust between W2012R2-L4.BASE and W4EDOM-L4.BASE
- ▶ DC in Server-Domain (W4EDOM-L4.BASE) (HW 00:00:00:09:01:33)
- ▶ Server (w2008r8-132) in W4EDOM-L4.BASE (HW 00:00:00:09:01:32)
- Access to  $\wedge$  2008r2-132.w4edom-I4.base using Kerberos

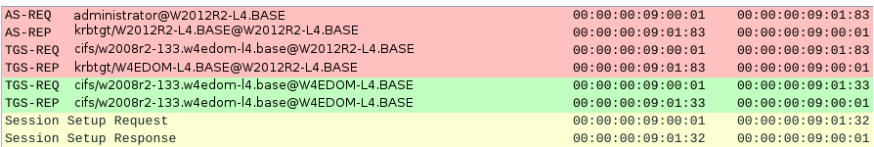

 $\blacktriangleright$  The client talks to DCs directly.

MEH

**SDC** 

 $\triangleright$  The server gets the authorization data from the kerberos ticket

Stefan Metzmacher [Windows Trusts](#page-0-0) (11/34)

## NTLMSSP Network Traffic With Trusts

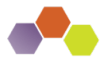

**SerNet** 

- Client (administrator@W2012R2-L4.BASE) (HW 00:00:00:09:00:01)
- ▶ DC in Client-Domain (W2012R2-L4.BASE) (HW 00:00:00:09:01:83)
- ▶ Forest-Trust between W2012R2-L4.BASE and W4EDOM-L4.BASE
- DC in Server-Domain (W4EDOM-L4.BASE) (HW 00:00:00:09:01:33)
- ▶ Server (w2008r8-132) in W4EDOM-L4.BASE (HW 00:00:00:09:01:32)
- Access to  $\wedge$  2008r2-132.w4edom-l4.base using NTLMSSP

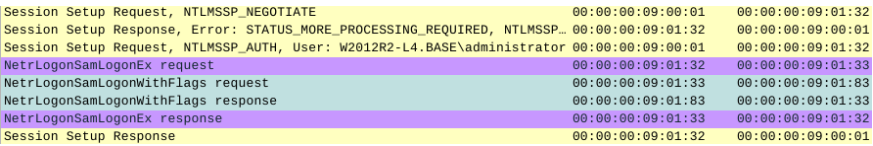

- $\triangleright$  The server talks to the DC in its own domain only.
- $\blacktriangleright$  The DC may forward the request to trusted domains.

**SDC** 

Stefan Metzmacher [Windows Trusts](#page-0-0) (12/34)

The result of a successful authentication

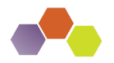

**SerNet** 

- $\blacktriangleright$  Inputs to authentication:
	- $\triangleright$  The client typically provides a full qualified username together with a password.
	- $\triangleright$  Smartcards can also be used to do Kerberos (PKINIT) authentication.
- $\triangleright$  Output from authentication:

**SDC** 

- $\blacktriangleright$  The target server needs to make sure the client is authenticated.
- $\blacktriangleright$  Typically client and server negotiate a session key.
- $\triangleright$  The target server gets an authorization token for the authenticated user.
- $\triangleright$  The authorization token is contained in the Kerberos service ticket.
- $\triangleright$  netr\_LogonSamLogon[WithFlags,Ex]() provides the authorization token for NTI MSSP.

Stefan Metzmacher [Windows Trusts](#page-0-0) (13/34)

#### The authorization token

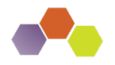

**SerNet** 

- $\blacktriangleright$  Elements in the token:
	- It contains things like username, fullname,  $logon_d$ domain, various timestamps.
	- $\triangleright$  The most important information is the list of group memberships.
- $\blacktriangleright$  The token provided by the "trusted" domain:
	- $\triangleright$  Needs to be expanded with local groups on the "trusting" side.
	- $\triangleright$  Needs to be do SID-Filtering on "trusting" side to avoid faked group memberships.
	- $\triangleright$  The exact SID-Filtering rules depend on the trustAttribute values.
	- $\blacktriangleright$  It is important to do the expanding and filtering on all trust boundaries of a transitive chain.
	- ► Currently Samba does not do any SID-Filtering at all!
- $\blacktriangleright$  In Samba we use 'struct auth session info' for the expanded token:
	- $\blacktriangleright$  It contains a list of SIDS.
	- $\blacktriangleright$  The details of the Windows user.
	- It contains a uid and a list of gid's.
	- $\blacktriangleright$  The unix username.

MEE

Stefan Metzmacher [Windows Trusts](#page-0-0) (14/34)

## Authorization Token without Authentication (Part1)

- $\triangleright$  There're some situations when a service needs to impersonate a user locally:
	- $\triangleright$  This can happen without getting an authentication for that user.
	- $\triangleright$  SSH public-key authentication, sudo or nfs3 access are tyipical usecases.
- $\triangleright$  Getting an authorization token without authentication is tricky:
	- $\triangleright$  Currently winbindd tries to get the 'tokenGroups' of the user object via LDAP
	- $\blacktriangleright$  In situations with trusted domains it means that winbindd will try to connect a DC of the users primary domain without having a direct trust to it.
	- $\triangleright$  There're a lot of situations where this doesn't work, e.g. with OUTBOUND only trusts.
	- It is a very hard task because the expanding and filtering at the trust boundaries of the transitive chain can't be simulated.
	- $\triangleright$  So the result is often wrong!

Stefan Metzmacher [Windows Trusts](#page-0-0) (15/34)

**SerNet** 

Authorization Token without Authentication (Part2)

- $\blacktriangleright$  The only reliable solution is S4U2Self:
	- ▶ S4U2Self [\(\[MS-SFU\]\)](https://msdn.microsoft.com/en-us/library/cc246071.aspx), a Kerberos extension, allows a service to ask a KDC for an service ticket for a given user.
	- $\triangleright$  Sadly there're quite some bugs in current versions of MIT Kerberos and Heimdal.
	- $\triangleright$  But the bugs can be fixed.
- $\triangleright$  Details of S4U2Self:

**SDC** 

- $\triangleright$  The service needs a TGT for the user realm first.
- $\triangleright$  Referrals are followed from the service realm to the user realm.
- $\triangleright$  Then it requests a S4U2Self Ticket specifying the impersonated user principal and the service principal.
- $\blacktriangleright$  In order to get a usable ticket referrals are followed back to the service realm.
- $\blacktriangleright$  This requires a two-way trust.

Stefan Metzmacher [Windows Trusts](#page-0-0) (16/34)

**SerNet** 

## Forest/Domain-wide Authentication

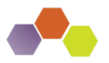

**SerNet** 

 $\triangleright$  Forest/Domain-wide Authentication (the default) allows:

- Authentication of each principal of the trusted forest/domain
- Authentication to each service in the trusting forest/domain
- $\blacktriangleright$  Authorization is handled by:
	- $\triangleright$  Using ACLs on individual resources (objects, files, ...)
	- Access might be granted just by "Authenticated Users" ACEs.
- $\triangleright$  One-way trusts:
	- $\triangleright$  Often used to limit the authentication between organizations.
	- $\triangleright$  Make the use of S4U2Self impossible.

Stefan Metzmacher [Windows Trusts](#page-0-0) (17/34)

# Selective Authentication (Cross Organization Trusts)

- $\triangleright$  Trusts can be marked for selective authentication:
	- ▶ Using LSA\_TRUST\_ATTRIBUTE\_CROSS\_ORGANIZATION
	- ▶ The trusting end adds the OTHER\_ORGANIZATION SID (S-1-5-1000) to any token
	- $\triangleright$  By default authentication of trusted principals to trusting services is rejected with STATUS AUTHENTICATION FIREWALL FAILED.
- $\triangleright$  Selective authentication checking:
	- $\triangleright$  Only done if the token contains S-1-5-1000
	- $\triangleright$  The "AllowedToAuthenticateTo" extended access right is required on the AD object of the service.
- $\blacktriangleright$  Advantages of selective authentication:
	- It is much more flexible than the all or nothing of one-way trusts.
	- $\blacktriangleright$  It allows S4U2Self to work.
- $\triangleright$  Status of selective authentication within Samba:
	- $\triangleright$  Not implemented yet, similar to all SID expanding/filtering.

Stefan Metzmacher [Windows Trusts](#page-0-0) (18/34)

**SerNet** 

## Restrict NTLM... (Part1)

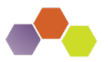

**SerNet** 

- $\triangleright$  Windows has serveral ways to restrict the use of NTLM based authentication:
- $\blacktriangleright$  Client:
	- ▶ Restrict NTLM: Outgoing NTLM traffic to remote servers
	- $\triangleright$  Restrict NTLM: Add remote server exceptions for NTLM authentication
	- $\triangleright$  NT\_STATUS\_NOT\_SUPPORTED is generated if NTLM is not allowed
- $\blacktriangleright$  Server:
	- $\triangleright$  Restrict NTLM: Incoming NTLM Traffic
	- $\triangleright$  Restrict NTLM: Audit Incoming NTLM Traffic
	- $\triangleright$  NT\_STATUS\_NOT\_SUPPORTED is generated if NTLM is not allowed
- $\blacktriangleright$  Domain Controller:
	- $\triangleright$  Restrict NTLM: NTLM authentication in this domain
	- $\triangleright$  Restrict NTLM: Add server exceptions in this domain
	- $\triangleright$  Restrict NTLM: Audit NTLM authentication in this domain
	- $\triangleright$  NT\_STATUS\_NTLM\_BLOCKED is generated if NTLM is not allowed

Stefan Metzmacher [Windows Trusts](#page-0-0) (19/34)

## Restrict NTLM... (Part2)

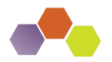

**SerNet** 

- $\triangleright$  With Samba 4.7 we'll have the following options "ntlm auth":
	- $\triangleright$  "ntlmv1-permitted" (alias "yes") Allow NTLMv1 and above for all clients.
	- ▶ "ntlmv2-only" (alias "no") Do not allow NTLMv1 to be used, but permit NTLMv2.
	- $\triangleright$  "mschapv2-and-ntlmv2-only" Only allow NTLMv1 when the client promises that it is providing MSCHAPv2 authentication (such as the ntlm auth tool).
	- $\triangleright$  "disabled" Do not accept NTLM (or LanMan) authentication of any level, nor permit NTLM password changes.
	- $\blacktriangleright$  The default is "ntlmv2-only".
- $\blacktriangleright$  Before Samba 4.7:

300 S F

- $\triangleright$  We just had "yes" and "no", just controlling NTLMv1 usage.
- $\blacktriangleright$  The default was "no"
- $\blacktriangleright$  In future:
	- $\triangleright$  We may implement more flexible schema similar to Windows
	- $\triangleright$  This would allow us to keep NTLM alive for specific servers.

Stefan Metzmacher [Windows Trusts](#page-0-0) (20/34)

## New Kerberos Features (Part 1)

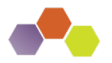

**SerNet** 

 $\blacktriangleright$  Samba provided features

MBA

- $\triangleright$  We try to emulate the features of the Windows 2008R2 DC functional level
- $\blacktriangleright$  Everything else will need some development effort.
- ▶ Windows 2012 introduced KDC resource group compression:
	- $\triangleright$  This reduced the size of the PAC with a large number of resource group memberships.
	- $\triangleright$  Samba should implement this once we implement the SID expanding/filtering.
- $\triangleright$  Windows 2012 introduced support for Kerberos FAST (armoring):
	- $\triangleright$  Typically Kerberos authentication requests (AS-Req) use the password of the user to encrypt a timestamp.
	- $\triangleright$  This allows attackers to do offline dictionary against the users typically less random password.
	- $\triangleright$  Typically the passwords of trust accounts, e.g. computer accounts have trully random passwords.
	- $\triangleright$  The solution is to use a ticket created with the computer account to protect the users AS-REQ.

Stefan Metzmacher [Windows Trusts](#page-0-0) (21/34)

## New Kerberos Features (Part 2)

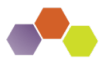

**SerNet** 

- $\triangleright$  Windows 2012 introduced support for Branch Aware clients:
	- $\triangleright$  The client can tell on RODC not to forward a TGS-REQ
	- $\triangleright$  The client can force a forward to an RWDC
- $\triangleright$  Windows 2012 introduced support for Compound Identities:
	- If the client uses FAST, the KDC is able to know from which device (computer) the user is coming.
	- ▶ This KDC add a new PAC DEVICE INFO element to the Kerberos ticket.
	- $\triangleright$  As result the autorization token of the user will also have information of the device, which can be used to use more advanced access restrictions.
- $\triangleright$  Windows 2012 introduced support for CLAIMS:
	- $\triangleright$  An administrator can define and assign "claims".
	- $\blacktriangleright$  It allows more flexible access control beside using groups.
	- ▶ The Kerberos ticket will contain PAC\_CLIENT\_CLAIMS\_INFO and PAC DEVICE CLAIMS INFO
	- $\triangleright$  More research is required to fully understand how CLAIMS work.

Stefan Metzmacher [Windows Trusts](#page-0-0) (22/34)

## New Kerberos Features (Part 3)

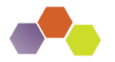

**SerNet** 

- $\triangleright$  Windows 2012R2 introduced the Protected Users Security Group
	- $\triangleright$  SID: S-1-5-21-<domain>-525
	- $\blacktriangleright$  Members can use Kerberos with AES keys
	- $\blacktriangleright$  Members can not use Kerberos delegation
	- $\triangleright$  The TGT is only valid for 4 hours by default
	- $\triangleright$  Credentials are never cached
- $\triangleright$  Windows 2012R2 introduced Authentication Policies and Authentication Policy Silos:
	- $\blacktriangleright$  Like "Selective Authentication" within a Forest.
	- $\triangleright$  More research is required to fully understand all details
- $\triangleright$  Windows 2016 introduced support for Privileged Identity Management (PIM):
	- $\blacktriangleright$  This feature will add timed group memberships
	- $\triangleright$  E.g. an administrative user will only be a member of the domain admins group for an hour.
	- $\triangleright$  TGTs are only valid for a short time.
	- $\triangleright$  There's also a special forest trust mode for PIM.
	- $\triangleright$  More research is required to fully understand how PIM works.

MEH

Stefan Metzmacher [Windows Trusts](#page-0-0) (23/34)

## Goals for Samba

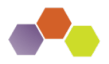

**SerNet** 

- $\triangleright$  We need:
	- $\triangleright$  A scalable and robust authentication subsystem on domain members.
	- $\blacktriangleright$  Full support for trusted domains/forests as active directory domain controller.
- $\triangleright$  Most of the logic is handled by winbindd:
	- $\triangleright$  The requirements of DCs and domain members are similar
	- $\triangleright$  We just need to correct abstraction that can handle all possible trust flavours.
- $\blacktriangleright$  Limit avoidable network communication:
	- $\triangleright$  Use idmap backends with IDMAP\_TYPE\_BOTH support  $\Rightarrow$ no LookupSid anymore
	- $\triangleright$  No domain controller communication when accepting Kerberos authentication
	- $\triangleright$  Reduce DNS and CLDAP requests, especially from the Kerberos libraries

Stefan Metzmacher [Windows Trusts](#page-0-0) (24/34)

Using a strict trust routing table (Part1)

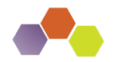

**SerNet** 

 $\triangleright$  Making efficient and robust usage of trust relationships:

- It is required to construct a routing table that knows about routing via transitive trusts.
- $\triangleright$  The table is constructed by the list of direct trusts and their (optionally) related forest information.
- $\triangleright$  The goal is that communication only appears between direct trusts.
- ▶ Only NETLOGON and LSA LookupSids/Names using Netlogon secure channel.
- $\triangleright$  No SAMR and no LDAP anymore (at least by default)

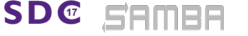

Stefan Metzmacher [Windows Trusts](#page-0-0) (25/34)

Using a strict trust routing table (Part2)

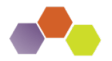

**SerNet** 

- $\triangleright$  Using the routing table for Kerberos:
	- $\triangleright$  The routing table is mainly used in the KDC, which means the basics for two-way (INBOUND and OUTBOUD) trusts as an AD DC are already in place.
	- $\triangleright$  The client just talks to a KDC in the primary domain and follows referrals, it doesn't really need the routing table.
- $\triangleright$  Using the routing table for NTLMSSP:
	- $\triangleright$  It also needs to be used the NETLOGON and LSA servers in order to find out if a requests should be routed via winbindd to a trusted domain.
	- $\triangleright$  The routing table needs to be used within winbindd.
	- $\triangleright$  This will make the code much more robust as a domain member.
	- $\triangleright$  And it will also provide the basics for two-way (INBOUND and OUTBOUD) trusts as an AD DC.

**SDC** 

Stefan Metzmacher [Windows Trusts](#page-0-0) (26/34)

## Removing "map untrusted to domain" option

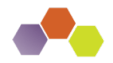

**SerNet** 

- $\triangleright$  When a client authenticates as UNKNOWN\user it get silently mapped to LOCALSAMNAME\user
- $\triangleright$  Up to now we fetched a list of trusted domains from winbindd:
	- $\blacktriangleright$  This list was used to evaluate if the domain is "untrusted"
	- $\blacktriangleright$  "map untrusted to domain = yes/no" controls to what the "untrusted" domain name is mapped to.
	- $\triangleright$  But this is completely unreliable, e.g. with one-way trusts and other situations.
- $\blacktriangleright$  It's the job of our DC to decide about trusts:
	- $\triangleright$  We need to pass non local authentication always (unchanged) to a DC.
	- $\triangleright$  NO\_SUCH\_USER together with authoritative=0 indicates a possible fallback.
	- $\triangleright$  We have this fixed by "map untrusted to domain  $=$  auto" in Samba 4.7
	- $\triangleright$  Samba 4.8 will remove that option completely while keeping the auto behavior.

Stefan Metzmacher [Windows Trusts](#page-0-0) (27/34)

## Full async authentication stack (Part1)

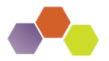

**SerNet** 

old semi-async gensec update api in Samba:

```
NTSTATUS gensec_update_ev ( struct gensec_security * gensec_security ,
                           TALLOC_CTX * out_mem_ctx .
                            struct tevent context * ev.
                            const DATA BLOB in. DATA BLOB * out);
```
- $\triangleright$  Using gensec update ev() as a server:
	- $\triangleright$  Was possible for local non-blocking authentication on an AD DC
	- $\blacktriangleright$  Is not usable with remote authentication at all
	- $\triangleright$  Nested event loops are like threads without mutexes

Async gensec update api attribute in Samba:

**SDC** 

```
struct tevent_req * gensec_update_send ( TALLOC_CTX * mem_ctx ,
                                         struct tevent context * ev.
                                         struct gensec_security * gensec_security ,
                                         const DATA_BLOB in );
NTSTATUS gensec update recv ( struct tevent req * req ,
                              TALLOC CTX * out mem ctx.
                              DATA_BLOB * out );
NTSTATUS gensec_update ( struct gensec_security * gensec_security ,
                         TALLOC_CTX * out_mem_ctx ,
                         const DATA BLOB in. DATA BLOB * out ):
```
Stefan Metzmacher [Windows Trusts](#page-0-0) (28/34)

## Full async authentication stack (Part2)

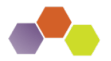

**SerNet** 

- $\blacktriangleright$  Changing the callers to:
	- I Use the sync wrapper gensec\_update() if they only act as server only accepting Kerberos
	- $\triangleright$  Make use of the fully async gensec\_update\_send/recv() pair.
- $\blacktriangleright$  The hardest part was rewriting of spnego.c
	- $\triangleright$  That module needed 82 patches in order to untangle the logic and make it completely async.
- $\triangleright$  auth check password send/recv() was rewritten:
	- $\triangleright$  To allow backends to optionally provide check password send()/recv()
	- $\triangleright$  Only source4/auth/ntlm/auth\_winbind.c (used as AD DC) makes use of it (yet).
- $\blacktriangleright$  Auth methods in use:
	- $\triangleright$  NTLM auth: "anonymous sam winbind sam ignoredomain"
	- $\triangleright$  NETLOGON: "sam winbind"
	- $\blacktriangleright$  winbindd: "sam"

amee

Stefan Metzmacher [Windows Trusts](#page-0-0) (29/34)

#### Next Steps

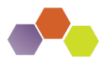

- $\triangleright$  Disable SAMR and LDAP access as AD DC to trusted domains
- $\triangleright$  Make use of S4U2Self in winbindd
- $\triangleright$  Kerberos FAST in winbindd
- $\blacktriangleright$  LSA LookupSids/LookupsNames
- $\blacktriangleright$  Let winbindd use the trust routing table
- $\blacktriangleright$  Automatic creation of foreignSecurityPrincipal objects
- $\blacktriangleright$  Implement SID expanding/filtering
- $\blacktriangleright$  Selective Authentication

**SDC** 

Stefan Metzmacher [Windows Trusts](#page-0-0) (30/34)

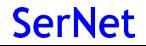

## Further Authentication Topics

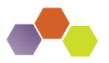

**SerNet** 

- $\blacktriangleright$  Let lower privileged services use kerberos authentication:
	- $\triangleright$  Needs explicit PAC verification with a domain controller
	- $\triangleright$  Needs a gss-proxy like gensec module
	- $\blacktriangleright$  Let winbindd proxy an gss-proxy like interface
- ► Kerberos (constrained) delegation (S4U2Proxy)
- $\blacktriangleright$  Further hardening

560EC

**SDC** 

- ► Extended Protection TLS Channel Binding Token CBT
- **F** Server SPN target name validation level (SmbServerNameHardeningLevel, UnverifiedTargetName)
- ▶ Public Key Cryptography Based User-to-User Authentication
	- ▶ PKU2U (like Kerberos with PKINIT)
	- $\triangleright$  But the target server acts as a KDC over the gss [init,accept] sec context() channel
	- $\triangleright$  Will replace NTLM in workgroup kind of setups
- ▶ [Group] Managed Service Accounts

Stefan Metzmacher [Windows Trusts](#page-0-0) (31/34)

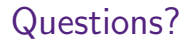

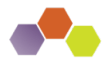

- **>** Stefan Metzmacher, metze@samba.org
- $\blacktriangleright$  <https://www.sernet.com>

Useful links follow on the next page...

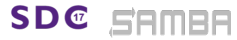

Stefan Metzmacher [Windows Trusts](#page-0-0) (32/34)

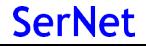

## Useful links (Part1)

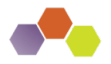

**SerNet** 

- **INS-APDS** Authentication Protocol Domain Support
- [\[MS-AUTHSOD\] Authentication Services Protocols Overview](https://msdn.microsoft.com/en-us/library/gg604662.aspx)
- [\[MS-DTYP\] Windows Data Types](https://msdn.microsoft.com/en-us/library/cc230273.aspx)
- ► [\[MS-LSAD\] Local Security Authority \(Domain Policy\) Remote Protocol](https://msdn.microsoft.com/en-us/library/cc234225.aspx)
- [\[MS-LSAT\] Local Security Authority \(Translation Methods\) Remote Protocol](https://msdn.microsoft.com/en-us/library/cc234420.aspx)
- ▶ [\[MS-NLMP\] NT LAN Manager \(NTLM\) Authentication Protocol](https://msdn.microsoft.com/en-us/library/cc236621.aspx)
- ▶ [\[MS-PAC\] Privilege Attribute Certificate Data Structure](https://msdn.microsoft.com/en-us/library/cc237917.aspx)
- **INS-WMOD** Windows Management Protocols Overview
- $\blacktriangleright$  [draft-zhu-pku2u-09](https://tools.ietf.org/html/draft-zhu-pku2u-09)
- $\blacktriangleright$  [draft-zhu-negoex-04](https://tools.ietf.org/html/draft-zhu-negoex-04)

**SDC** 

Stefan Metzmacher [Windows Trusts](#page-0-0) (33/34)

## Useful links (Part2)

**SDC** 

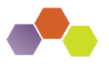

**SerNet** 

- **[TECHNET: Authentication Policies and Authentication Policy Silos](https://technet.microsoft.com/en-us/library/dn486813(v=ws.11).aspx)**
- $\triangleright$  [TECHNET: Changes in Kerberos Authentication \(Windows 2008R2\)](https://technet.microsoft.com/en-us/library/e4b7a867-44b3-4ae7-8933-a6bcaeb614db)
- ▶ [TECHNET: Introducing Forest Search Order \(Windows 2008R2\)](https://technet.microsoft.com/en-us/library/hh920181)
- ▶ [TECHNET: How Domain and Forest Trusts Work](https://technet.microsoft.com/en-us/library/cc773178(v=ws.10).aspx)
- ▶ [TECHNET: Kerberos Constrained Delegation Overview](https://technet.microsoft.com/en-us/library/jj553400(v=ws.11).aspx)
- **FIFCHNET: Extended Protection for Authentication**
- ▶ [TECHNET: Public Key Cryptography based User to User Authentication](https://technet.microsoft.com/en-us/library/dn759411(v=ws.11).aspx) [Overview \(PKU2U\)](https://technet.microsoft.com/en-us/library/dn759411(v=ws.11).aspx)
- ▶ [TECHNET: Protected Users Security Group](https://technet.microsoft.com/en-us/library/dn466518(v=ws.11).aspx)
- $\triangleright$  [TECHNET: Security Considerations for Trusts](https://technet.microsoft.com/en-us/library/cc755321(v=ws.10).aspx)
- ▶ [TECHNET: Server SPN target name validation level](https://technet.microsoft.com/en-us/library/jj852272(v=ws.11).aspx)
- $\triangleright$  [TECHNET: Windows Authentication Technical Overview](https://technet.microsoft.com/en-us/library/dn751045(v=ws.11).aspx)
- $\triangleright$  [TECHNET: What's New in Kerberos Authentication \(Windows 2012\)](https://technet.microsoft.com/en-us/library/hh831747(v=ws.11).aspx)

Stefan Metzmacher [Windows Trusts](#page-0-0) (34/34)